# Cheatography

## Python cocotb Cheat Sheet by [jilker](http://www.cheatography.com/jilker/) via [cheatography.com/121321/cs/22171/](http://www.cheatography.com/jilker/cheat-sheets/python-cocotb)

### **Enviroment**

Make SIM=ghdl TOPLEVE\_LANG=vhdl SIM\_ARGS=--wave=waveform.ghw

#### **@cocotb.test()**

def name\_test(dut,...) """Description:""" raise TestFailure("text") dut.\_log.info("Ok!")

#### **@cocotb.coroutine**

List of triggers result = yield [tout\_trigger, RisingEdge(dut.ready)]

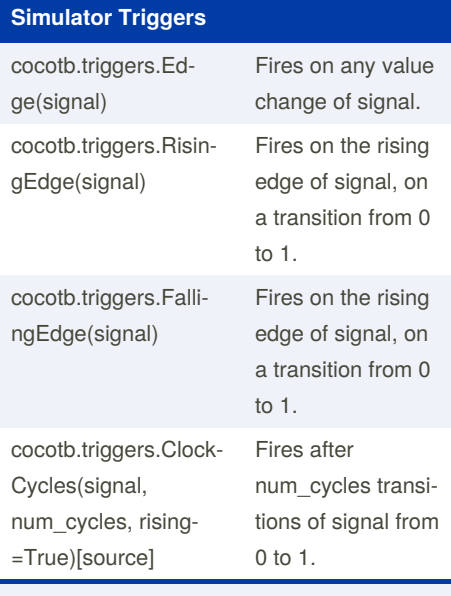

[Simulator](https://cocotb.readthedocs.io/en/latest/triggers.html#signals) Triggers

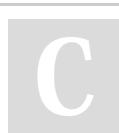

By **jilker** [cheatography.com/jilker/](http://www.cheatography.com/jilker/) Not published yet. Last updated 26th March, 2020. Page 1 of 1.

Sponsored by **CrosswordCheats.com** Learn to solve cryptic crosswords! <http://crosswordcheats.com>

#### **Timing**

cocotb.triggers.Timer(time\_ps, units=None) [source]

cocotb.fork(Clock(dut.c, 10, 'us').start(sta‐ rt\_high=False))

units (str or None, optional) – One of None, 'fs', 'ps', 'ns', 'us', 'ms', 'sec'.